# **eole-ltsp-server - Proposition Scénario #17489**

# **Pouvoir choisir des applications supplémentaires a installer depuis gen\_config**

13/10/2016 16:19 - Laurent Flori

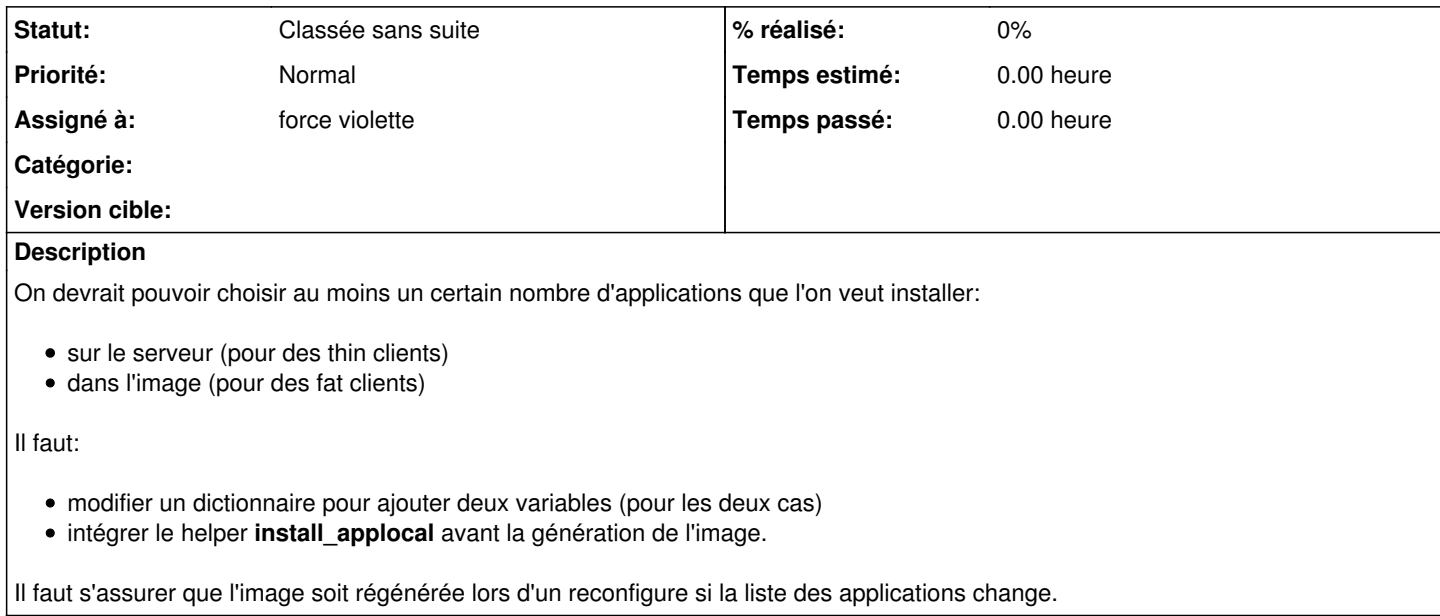

#### **Historique**

### **#1 - 14/10/2016 16:44 - Luc Bourdot**

- *Tracker changé de Proposition Scénario à Scénario*
- *Début 13/10/2016 supprimé*
- *Release mis à EOLE 2.6.1*

#### **#2 - 28/11/2016 15:33 - Scrum Master**

#### *- Description mis à jour*

*- Points de scénarios mis à 2.0*

## **#3 - 11/05/2017 17:24 - Joël Cuissinat**

*- Release EOLE 2.6.1 supprimé*

## **#4 - 02/02/2018 14:33 - Joël Cuissinat**

*- Assigné à mis à force violette*

## **#5 - 12/01/2021 10:29 - Joël Cuissinat**

- *Tracker changé de Scénario à Proposition Scénario*
- *Statut changé de Nouveau à Classée sans suite*